# 企业养老金拨付业务办事不找关系指南

按照市纪委《关于在沈阳市开展"清风窗口"评选活动试点工 作方案》精神,为进一步提升经办效能和服务水平,让"办事不找 关系、用权不图好处"成为沈阳名片,制定本指南。

本指南分为五个部分:公布权力事项、不找关系路径、合规办 事指南、违规禁办清单、容缺受理条件。

### 第一章 业务权力事项

企业养老金拨付业务权力事项有三项:企业退休人员养老金待 遇计发;企业离退休人员丧葬抚恤费待遇申领;企业离退休人员养 老金银行账号变更。

### 第二章 不找关系路径

不找关系路径有三种:分中心拨付窗口即时办理、沈阳政务服 务网网上办、工行手机银行 APP 掌上办。

(一)所属各区县社保经办机构窗口即时办理

1、企业退休人员养老金待遇计发业务办理路径

企业新退休人员,持《辽宁省企业职工养老保险参保人员退休 (职)表》,到所属各区县社保经办机构企业养老金拨付窗口办理。 通过【辽宁省企业养老保险全国统筹系统】接收行政部门推送的资 格审批结果后,社保经办机构窗口工作人员直接进行养老金待遇计 算,并告知职工待遇计算结果,出具《辽宁省城镇企业职工退休待 遇核定表》,实现业务即时办理。

窗口办理时间:每月 25 日至次月 10 日(业务经办期)办理。 2、企业离退休人员丧葬抚恤费待遇申领业务办理路径

(1)参保人员因病或非因公死亡的,参保单位或申领人在所 属区县社保经办机构申报参保人员待遇领取状态变更时,如实填报 《辽宁省企业职工基本养老保险待遇申报表》,申请一次性领取丧 葬抚恤待遇和个人账户储存额。

(2)社保经办机构将一次性丧葬抚恤费待遇、个人账户储存 额拨付至待遇领取人员原发放基本养老金的银行卡(社会保障卡) 或银行账户;对发放基本养老金的银行卡(社会保障卡)、银行账 户已注销的,则拨付至指定的申领人银行卡或银行账户。

(3)社保经办机构可以通过共享数据获得参保人员死亡信息 的,以共享数据为依据,申领人填写《辽宁省企业职工基本养老保 险待遇申报表》后,社保经办机构受理申请。无法通过共享数据获 得参保人员死亡信息的,申领人通过信用检验符合承诺制工作要求 的,社保经办机构依据申领人填写的《辽宁省企业职工基本养老保 险经办业务证明事项承诺书》受理申请;申领人不符合承诺制工作 要求的,社保经办机构受理申请时,审核以下材料之一:医院出具 的死亡医学证明、民政部门出具的火化证明、公安部门出具的户籍 注销证明、公安部门出具的非正常死亡证明、司法部门出具的非正 常死亡证明。办理完成后,工作人员出具《离退休人员养老保险一 次性待遇支付审批表》,由经办机构和办理人分别盖章签字。

窗口办理时间:每月 25 日至次月 10 日(业务经办期)办理。 3、企业离退休人员养老金银行账号变更业务办理路径 离退休人员领取待遇的银行账号发生变更时,持参保人员本人

身份证、养老金发放银行卡(他人代办的还需携带代办人身份证), 到 14 个区县任意一个社保经办大厅窗口即时办理。

窗口办理时间:每月 1 日至 10 日办理的,养老金当月可发放 到新银行卡中;每月 10 日后办理的,养老金次月可发放到新银行 卡中。

4、各区、县社保分中心办公地址及联系电话

(1)和平区社保分中心:和平区长白西路 51 号和平区政务服 务中心 4 楼;联系电话:024-31312556

(2)沈河区社保分中心:沈河区先农坛路 13 甲-1 号沈河区政 务服务中心 3 楼;联系电话:024-84123916

(3)大东区社保分中心:大东区观泉路 102-6 号大东区政务 服务中心 2 楼: 联系电话: 024-88219605

(4)皇姑区社保分中心:皇姑区金山北路 21-8 号皇姑区政务 服务中心 1 楼: 联系电话: 024-86257346

(5)铁西区社保分中心:铁西区北一西路 50 号人力资源产业 园铁西区政务服务中心 A 座 1 楼;联系电话:024-82917281

(6)苏家屯区社保分中心:苏家屯区南京南街 1088-3 号苏家 屯区政务服务中心 2 楼 A 区;联系电话:024-89820971

(7)浑南区社保分中心:浑南区全运路 109 号创新天地 H 座 8 楼 ;联系电话:024-23781860

(8)沈北新区社保分中心:沈北新区天乾湖街 16 号沈北新区 政务服务中心 5 楼; 联系电话: 024-88041186

(9)于洪区社保分中心:于洪区黄海路 39 号 1 楼;联系电话: 024-25833156

(10)辽中区社保分中心:辽中区南一路 47 号 2 楼;联系电 话: 024-27886228

(11)康平县社保分中心:康平县胜利街道迎宾路 101 号 1 楼; 联系电话: 024-27340063

(12)法库县社保分中心:法库县吉祥街道兴法东路 22-2 号 法库县政务服务中心 2 楼 A 区: 联系电话: 024-87123607

(13)经济技术开发区社保分中心:沈阳市经济技术开发区流 花湖街 1 号 2 楼;联系电话:024-85810661

(14) 新民市社保分中心: 新民市南环西路 1 号 3 楼: 联系申 话:024-27627178

(二)沈阳政务服务网网上办

沈阳政务服务网网址:http://zwfw.shenyang.gov.cn

1、企业离退休人员丧葬抚恤费待遇申领业务路径

(1)申办时间

每月 25 日至次月 8 日可进行网办业务申报(遇节假日提前)。

(2)业务办理路径

第一步:登陆沈阳政务服务网"法人用户",点击"社保网上 服务"进入"沈阳市社会保险事业服务中心网上办事大厅"(社保 中心官方网站)。第二步:点击"一次性待遇支付申报"功能模块, 在界面中录入死者姓名、身份证号及死亡日期,确认无误后保存。 第三步:保存后点击"在线提交"功能模块,在界面"一次性支付" 项中,选择列表中人员进行提交;第四步:提交后点击"受理记录" 功能模块,在对应申报时间和批次号的提交条目"操作"项中点击 "打印"键,打印出《辽宁省企业职工基本养老保险经办业务证明

事项承诺书》后,由死者直系亲属(承诺人)填报承诺书并签字, 填报完成后,企业需在《承诺书》空白处中加盖企业公章,并上传 承诺书及承诺人身份证,上传成功后点击提交。第五步:社保中心 在每月 10 日前对网上申办信息进行审核,审核合格的,将一次性 支付待遇注入死者生前领取养老金的银行卡中。

(3)扫描二维码查看办事流程

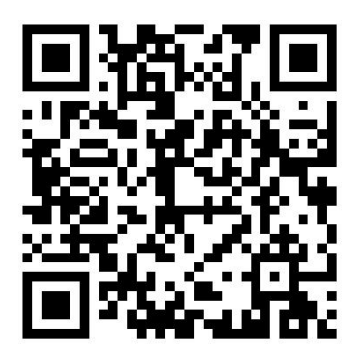

2、企业离退休人员养老金银行账号变更业务办理路径

(1)申办时间

每月1日至10日办理的,养老金当月可发放到新银行卡中; 每月 10 日后办理的,养老金次月可发放到新银行卡中。

(2)业务办理路径

第一步:企业(含灵活就业)退休人员在"沈阳政务服务网" 进行实名注册并登录,登录时注意选择"个人用户"。第二步:点 击热门服务中的"社保网上服务"; 第三步: 点击左侧"修改退休 银行账号",核实个人信息无误后,在"现有银行账号"中选择用 于领取养老金的银行账号即可。

(3)扫描二维码查看办事流程

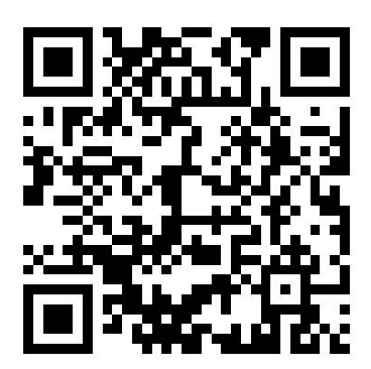

3、养老金查询路径

(1)个人查询操作方法:第一步:在"沈阳政务服务网"进 行实名注册并登录,登录时注意选择"个人用户";第二步:点击 热门服务中的"社保网上服务";第三步: 点击对应项目即可查询 打印月基本养老金或调资明细。

(2)企业查询操作方法:第一步:企业经办员通过登录沈阳 政务服务网"法人用户"; 第二步: 点击"社保网上服务"进入"沈 阳社会保险事业服务中心企业网上办事大厅"; 第三步: 在"功能 列表—养老办事大厅"中点击对应项目即可查询打印企业名下离退 休人员的月基本养老金及调资明细。

(3)扫描二维码查看办事流程

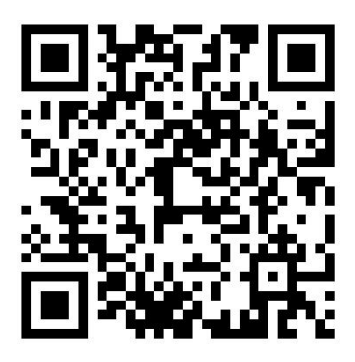

(三)工行手机银行 APP 掌上办

工商银行手机 APP 地址:可通过手机的应用商城、软件商 店等下载。

1、企业离退休人员养老金银行账号变更

(1)申办时间

每月 25 日至次月 8 日

(2)业务办理路径

第一步: 企业退休人员在手机应用市场中搜索"工商银行"下 载工行手机银行 APP, 之后按照"注册/登录—设置登录密码—点击

'我的账户'增加银行卡/账户"的步骤完成注册并登陆。第二步: 注册并登录后,在首页搜索栏中搜索 "本地服务",并点击"本 地服务"—"更多功能"中的"沈阳社保"项目。第三步:在"沈 阳社保"中点击"工行退休银行账号修改"项目即可办理变更领取 养老金银行账号业务。

2、通过工商银行手机 APP 查询养老金待遇

第一步:企业退休人员在手机应用市场中搜索"工商银行"下 载工行手机银行 APP, 之后按照"注册/登录—设置登录密码—点击 '我的账户'添加银行卡/账户"的步骤完成注册并登陆。第二步: 注册并登录后,在首页搜索栏中搜索 "本地服务",并点击"本 地服务"—"更多功能"中的"沈阳社保"项目: 第三步: 在"沈 阳社保"中点击对应项目即可查询调资信息、月基本养老金信息。

3、通过扫描二维码可下载工行 APP

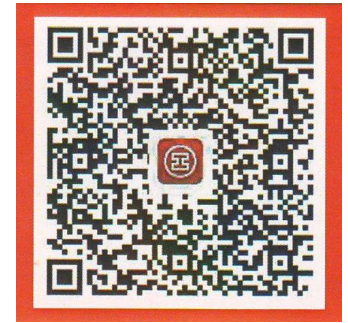

## 第三章 合规办理指南

依据省社保中心下发的《关于印发辽宁省企业职工基本养老保 险办事指南》(辽社险中心函[2020]35 号)办理,具体如下:

(一)企业退休人员养老金待遇计发业务办事指南

| 序号               | 信息要素    |                                             |
|------------------|---------|---------------------------------------------|
| $\mathbf{1}$     | 业务名称    | 退休人员待遇计算                                    |
| $\overline{2}$   | 设定依据    | 《关于改革城镇企业职工基本养老金计发办法的通知》<br>(辽劳社发[2006]81号) |
| 3                | 服务对象    | 单位/个人                                       |
| $\overline{4}$   | 办理主体    | 各级社会保险经办机构                                  |
| $\overline{5}$   | 申请条件    | 行政部门完成退休条件审核确认                              |
| $6\phantom{.}6$  | 申办方式    | 窗口                                          |
| $\overline{7}$   | 申请材料    | 待遇领取人银行卡(社会保障卡)或银行账户                        |
| 8                | 办理流程    | 接收行政部门推送的资格审批结果--退休待遇计算--告知职工待遇<br>计算结果     |
| $\boldsymbol{9}$ | 经办流程图描述 | 接收推送<br>待遇计算<br>告知结果                        |
| 10               | 关联业务    | 前继业务: 在职转退休                                 |
| 11               | 办理类型    | 即办件                                         |
| 12               | 办理地点    | 属地社会保险经办机构                                  |
| 13               | 办理时间    | 每月 25 日至次月 10 日                             |
| 14               | 咨询方式    | 属地社会保险经办机构联系电话                              |
| 15               | 监督投诉方式  | 电话 12333                                    |
| 16               | 是否网办    | 否                                           |
| $17\,$           | 网办地址    | 无                                           |
| 18               | 是否收费    | 否                                           |
| 19               | 温馨提示    | 无                                           |
| $20\,$           | 表单下载    | 无                                           |

(二)企业离退休人员丧葬抚恤费待遇申领业务办事指南

| 序号<br>信息要素             |                                                                                  |
|------------------------|----------------------------------------------------------------------------------|
| 业务名称<br>$\mathbf{1}$   | 丧葬抚恤待遇申领                                                                         |
|                        | 中华人民共和国社会保险法; 《转发<人力资源社会保障部财政                                                    |
| 2<br>设定依据              | 部关于印发企业职工基本养老保险遗属待遇暂行办法的通知〉                                                      |
|                        | 的通知》(辽人社[2021]27号)                                                               |
| 3<br>服务对象              | 单位/个人                                                                            |
| 办理主体<br>$\overline{4}$ | 各级社会保险经办机构                                                                       |
| 5<br>申请条件              | 参保人员因病或非因公死亡                                                                     |
| 申办方式<br>6<br>窗口/网上     |                                                                                  |
|                        | 社保经办机构可以通过共享数据获得参保人员死亡信息的, 申                                                     |
|                        | 领人填写《辽宁省企业职工基本养老保险待遇申报表》, 社保                                                     |
|                        | 经办机构受理申请。无法通过共享数据获得参保人员死亡信息                                                      |
|                        | 的, 申领人通过信用检验符合承诺制工作要求的, 社保经办机                                                    |
|                        | 构依据申领人填写的《辽宁省企业职工基本养老保险经办业务                                                      |
| 申请材料<br>7              | 证明事项承诺书》受理申请;申领人不符合承诺制工作要求的,                                                     |
|                        | 社保经办机构受理申请时, 审核以下材料之一: 医院出具的死                                                    |
|                        | 亡医学证明、民政部门出具的火化证明、公安部门出具的户籍                                                      |
|                        | 注销证明、公安部门出具的非正常死亡证明、司法部门出具的                                                      |
|                        |                                                                                  |
|                        | 非正常死亡证明。                                                                         |
| 办理流程<br>8              | 窗口经办: 提交材料--窗口受理--【离退休待遇终止】-复核                                                   |
|                        | 网上经办: 登录网办系统--【一次性待遇支付申报】--复核                                                    |
|                        | 服务对象携带规定材料办理业务                                                                   |
|                        |                                                                                  |
|                        |                                                                                  |
| 经办流程图描述<br>9           | 是否受理<br>材料不齐全或者不符合有关要<br>不属于本部门职权范围的,<br>求的,当场告知服务对象<br>(当场判定)<br>不子受理<br>香<br>香 |
|                        | 是                                                                                |
|                        | 对符合条件的, 将丧葬抚恤待遇发放至指定账户                                                           |
|                        |                                                                                  |
| 关联业务<br>10             | 前继业务: 若发现存在多领域待遇的, 需先进行待遇追回处理                                                    |
| 办理类型<br>即办件<br>11      |                                                                                  |
| 办理地点<br>12             | 网上办理或属地社会保险经办机构                                                                  |
| 办理时间<br>13             | 每月25日至次月10日                                                                      |
| 咨询方式<br>14             | 属地社会保险经办机构联系电话                                                                   |
| 监督投诉方式<br>15           | 电话 12333                                                                         |
| 否<br>是否网办<br>16        |                                                                                  |
| 网办地址<br>17             | 沈阳政务服务网                                                                          |
| 是否收费<br>否<br>18        |                                                                                  |
| 无<br>温馨提示<br>19        |                                                                                  |
| 表单下载                   |                                                                                  |
| 20                     | 《辽宁省企业职工基本养老保险待遇申报表》                                                             |

(三)企业离退休人员养老金银行账号变更业务办事指南

| 序号             | 信息要素                           |                                                                                                    |
|----------------|--------------------------------|----------------------------------------------------------------------------------------------------|
| $\mathbf{1}$   | 业务名称                           | 企业离退休人员养老金银行账号变更                                                                                                    |
| $\overline{2}$ | 设定依据                           | 中华人民共和国社会保险法; 《关于印发辽宁省企业职工基本                                                                                                    |
|                |                                | 养老保险经办规程(试行)的通知》(辽人社发[2020]13号)                                                                                                    |
| 3              | 服务对象                           | 个人                                                                                                    |
| $\overline{4}$ | 办理主体                           | 各级社会保险经办机构                                                                                                    |
| 5              | 申请条件                           | 企业离退休人员养老金银行账号需变更                                                                                                    |
| 6              | 申办方式                           | 窗口/网上                                                                                                    |
| $\overline{7}$ | 申请材料                           | 企业离退休人员身份证、领取养老金银行卡<br>他人代办的代办人身份证                                                                                                    |
|                |                                | 窗口经办: 提交材料--窗口受理--【离退休人员关键信息维护】                                                                                                    |
| 8              | 办理流程                           | 网上办理: 登录网报系统/手机 APP--【社保网上服务】/【沈阳                                                                                                    |
|                |                                | 社保】--【离退休关键信息维护】                                                                                                    |
| 9              | 窗口经办<br>流程图描述<br>网上经办<br>流程图描述 | 服务对象提交申请<br>是否受理<br>材料不齐全或者不符合有关要<br>不属于本部门职权范围的。<br>求的,当场告知服务对象<br>(当场判定)<br>不予受理<br>香<br>香<br>是<br>对符合条件的, 维护人员信息<br>登录网报系统<br>【人员信息维护】<br>提交申请 |
| 10             | 关联业务                           | 无                                                                                                    |
| 11             | 办理类型                           | 即办件                                                                                                    |
| 12             | 办理地点                           | 属地社保经办机构                                                                                                    |
| 13             | 办理时间                           | 每月1日至10日办理的,养老金当月可发放到新银行卡中;<br>每月10日后办理的,养老金次月可发放到新银行卡中。                                                                                          |
| 14             | 咨询方式                           | 属地社保经办机构联系电话                                                                                                    |
| 15             | 监督投诉方式                         | 电话 12333                                                                                                    |
| 16             | 是否网办                           | 是                                                                                                    |
| 17             | 网办地址                           | 沈阳政务服务网                                                                                                    |
| 18             | 是否收费                           | 否                                                                                                    |
| 19             | 温馨提示                           | 企业离退休人员领取养老金银行账号发生变更时,请及时到社<br>保经办机构申请变更, 确保相关待遇正常发放。                                                                                             |
| 20             | 表单下载                           | 无                                                                                                    |

### 第四章 违规禁办清单

根据人力资源社会保障部《关于强化社会保险信息系统风险防 控能力的通知》(人社厅发[2022]4 号)和省人社厅《辽宁省企业 职工基本养老保险经办规程的通知》(辽人社发[2020]13 号)制定 违规禁办清单,具体如下:

1、严禁违反《辽宁省企业职工基本养老保险经办规程》,擅 自处理业务。

2、严禁在无行政审批信息的情况下,核定待遇。

3、严控待遇发放等关键信息修改操作,严禁在重复时段补发 同一项待遇项目。

4、严控在业务系统界面进行数据删除处理、数据导出操作, 禁止删除已发生后续业务动作的业务。

5、严格落实数据库安全管理岗位设置,严禁一人兼任两个及 以上岗位、严禁随意下放高风险业务权限;

6、全面实现电子社保卡扫码登录,严禁使用他人账户登录系 统;

7、严禁在窗口使用手机和计算机做与工作无关事项,严禁聚 集聊天、看与工作无关书籍、吃零食、睡觉等慵懒行为。

8、严格落实首问负责、一次性告知,严格按照办事指南公示 的申报要件、办理时限办理业务,严禁让办事人员来回跑道。

### 第五章 容缺受理条件

分为容缺受理条件和可容缺办理的业务及要件。

1、容缺受理条件

为最大限度方面参保人员办事,申办人在办理业务时,如果提 交的申报材料有欠缺,可先锁定申报事项和申请主体,申请人承诺 在规定时限内补全的,经办机构可先予办理和受理。若未按期补正, 经办机构将撤销原出具的核定结果,且原结果自始无效,同时申请 被取消容缺办理资格,并纳入社保信用管理。

2、可容缺办理的业务及可容缺的业务要件

(1)可容缺办理的业务:企业退休人员养老金待遇计发业务

(2)可容缺办理的要件:《辽宁省企业职工养老保险参保人 员退休(职)表》。

沈阳市社会保险事业服务中心

### 2022 年 3 月 14 日